## **Fenêtre principale de GIMP**

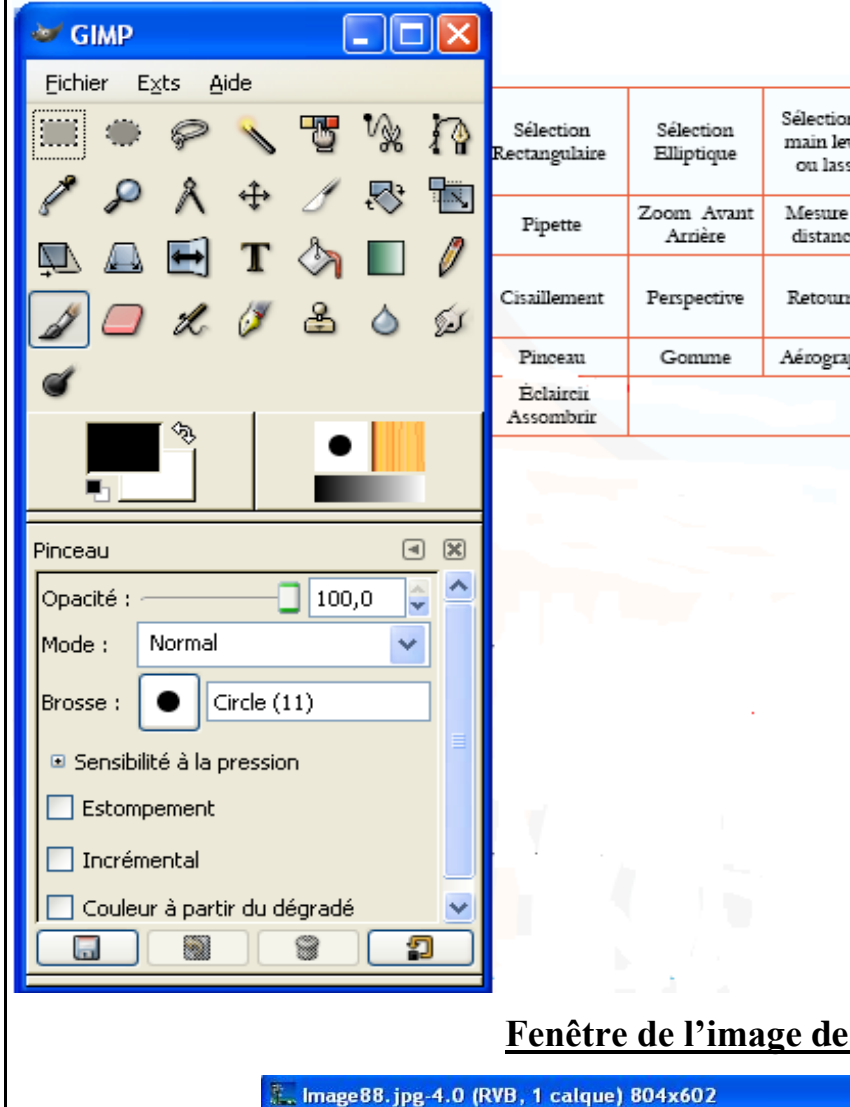

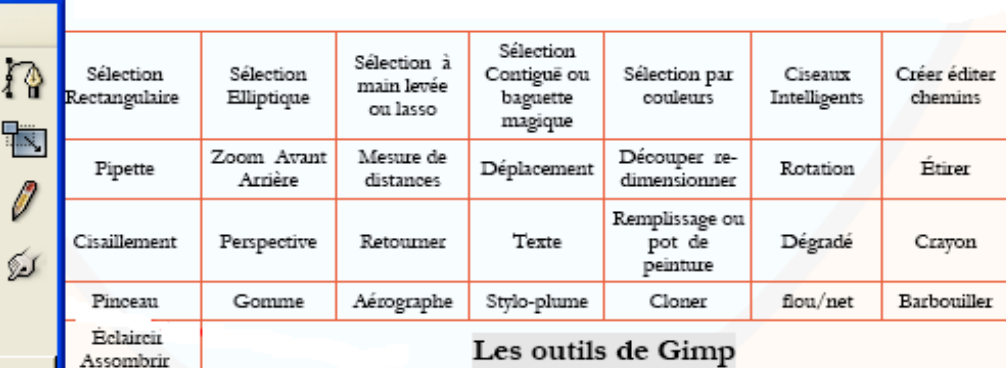

## **GIMP**

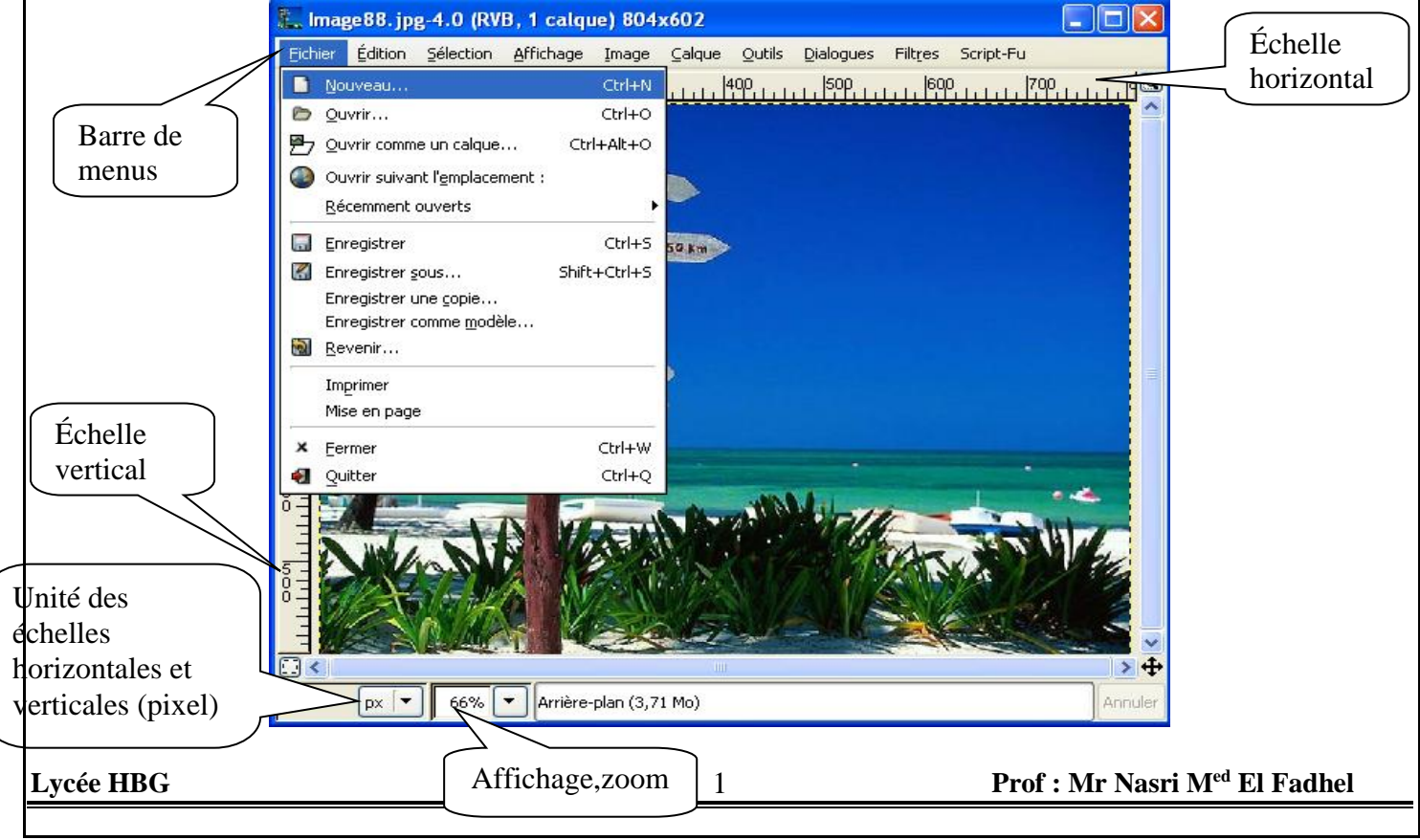